## Question:

What are the outpost statements and how do they function in a program?

Answer:

C++ has not "outpost statements". But I think that you mean "output statements".

## There are following header files important to C++ programs:

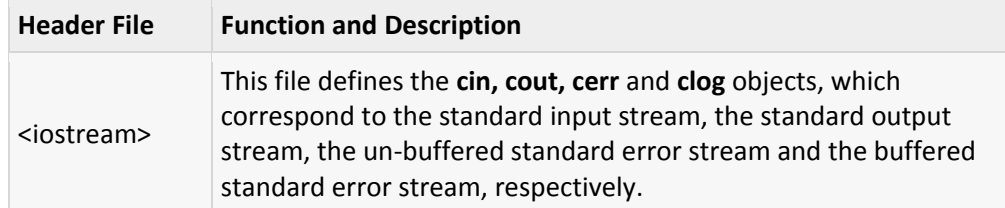

## The standard output stream (cout):

The predefined object **cout** is an instance of **ostream** class. The cout object is said to be "connected to" the standard output device, which usually is the display screen. The **cout** is used in conjunction with the stream insertion operator, which is written as << which are two less than signs as shown in the following example.

```
#include <iostream>
using namespace std;
int main( )
{
 char str[] = "Hello C++";
  cout << "Value of str is : " << str << endl;
}
```
When the above code is compiled and executed, it produces the following result:

```
Value of str is : Hello C++
```
The C++ compiler also determines the data type of variable to be output and selects the appropriate stream insertion operator to display the value. The << operator is overloaded to output data items of built-in types integer, float, double, strings and pointer values.

The insertion operator << may be used more than once in a single statement as shown above and**endl** is used to add a new-line at the end of the line.